OBJETIVOS:

- Trabajar con expresiones de diferentes tipos.
- Editar, compilar y ejecutar programas sencillos en C
- 1. Escriba un programa en C que lea tres enteros (a, b, c) y muestre por pantalla un 1 si los valores introducidos siguen un orden creciente (a<b<c) y 0 en caso contrario.

```
#include <stdio.h>
#include <stdlib.h>
int main()
{
 int a,b,c;
  printf("Escribe el valor de a:");
  scanf("%d",&a);
  printf("Escribe el valor de b:");
  scanf("%d",&b);
  printf("Escribe el valor de c:");
  scanf("%d",&c);
  printf("%d", a<b && b<c);
  return 0;
}
```
2. Editar, compilar y ejecutar el siguiente programa C, que escribe dos números reales en formato decimal y en formato científico.

```
# include <stdio.h>
int main ()
float x= 7000.0, y= 0.0043;
printf("%f %f \n\n", x , y);
printf("%e %e", x, y);
return 0;
}
a) a) LLAMA O ENVÍA WHATSAPP: 689 45 44 70
1. 7000.000000 0.004300
2.
3. 7.000000e+003 4.300000e-003
ONLINE PRIVATE LESSONS FOR SCIENCE STUDENTS
4. Process returned 0 (0x0) execution time : 0.020 s
CALL OR WHATSAPP:689 45 44 70
Press any key to continue.
                     CLASES PARTICULARES, TUTORÍAS TÉCNICAS ONLINE
                                      - - -
```
b) Modificar el programa para que escriba los números en formato decimal con un tamaño máximo de 9 caracteres de los cuales 2 son decimales. ¿Cómo has modificado las sentencias printf? ¿Qué resultado has obtenido?

```
5. #include <stdio.h>
6. #include <stdlib.h>
7.
8. int main()
9. {
10. float x= 7000.0, y= 0.0043;
11.
12.printf("%09.2f %09.2f \n\n", x , y);
13.printf("%09.2e %09.2e", x, y);
14.return 0;
15.
}
/* Resultado 007000.00 000000.00
16.
7.00e+003 4.30e-003 */
```
3. Escribir el siguiente programa que declara cuatro variables de tipo carácter (char) y escribe la información almacenada en cada una de esas variables después de haber realizado una lectura sobre ellas.

```
# include <stdio.h>
int main ()
{
  char c1, c2, c3, c4;
  scanf("%c%c%c%c", &c1, &c2, &c3, &c4);
  printf("\n c1=%c c2=%c c3=%c c4=%c", c1, c2, c3, c4);
  return 0;
}
```
Probar qué valores se almacenan en cada variable en los siguientes casos:

```
a) HOLA 
b) H□O□L□A NOTA: □ representa un espacio en blanco
c) H
     O
     L
     A
     ELAMA O ENVÍA WHATSAPP: 689 45 44 70
     f: \mathbb{R}^n \times \mathbb{R}^n \to \mathbb{R}20 creen cases and cases are \sim\frac{1}{\sqrt{1-\frac{1}{\sqrt{1-\frac{1CORRESPONDING DE DOS CIFRAS (Número de dos cience students
     año (número de cuatro cifras), y la escriba en formato de cuatro de cuatro de se deberá de año se deberá do m
                                      CLASES PARTICULARES, TUTORÍAS TÉCNICAS ONLINE
                                                                   - - -
```
no con cuatro como en la entrada.

Por ejemplo, para los datos 18, 2 y 2010 en pantalla se mostraría: 18-02-10

Indica con qué datos has probado el programa para comprobar que funciona correctamente y por qué los has elegido.

```
#include <stdio.h>
#include <stdlib.h>
int main()
{
   int dia, mes, anio;
   printf("Introduce 3 numeros, dd-mm-aaaa:\n");
   scanf("%d%d%d", &dia, &mes, &anio);
   printf("Resultado: %02d-%02d-%02d", dia, mes, anio%100);
   return 0;
}
```
5. Realizar un programa en C que pida dos valores reales por teclado: la base y la altura de un rectángulo, y que a continuación muestre por pantalla el área y el perímetro del mismo (dato real con dos decimales).

```
#include <stdio.h>
#include <stdlib.h>
int main()
{
   int base, altura;
   printf("tamanio de la base:\n");
   scanf("%d", &base);
   printf("tamanio de la altura:\n");
   scanf("%d", &altura);
   printf("Area del rectangulo: %d \n", base*altura );
   printf("Perimetro del rectangulo: %d", base*2+altura*2);
return 0;
}
```
6. Hacer un programa que lea por teclado un número de 3 cifras y escriba el número inverso (el que

- - -

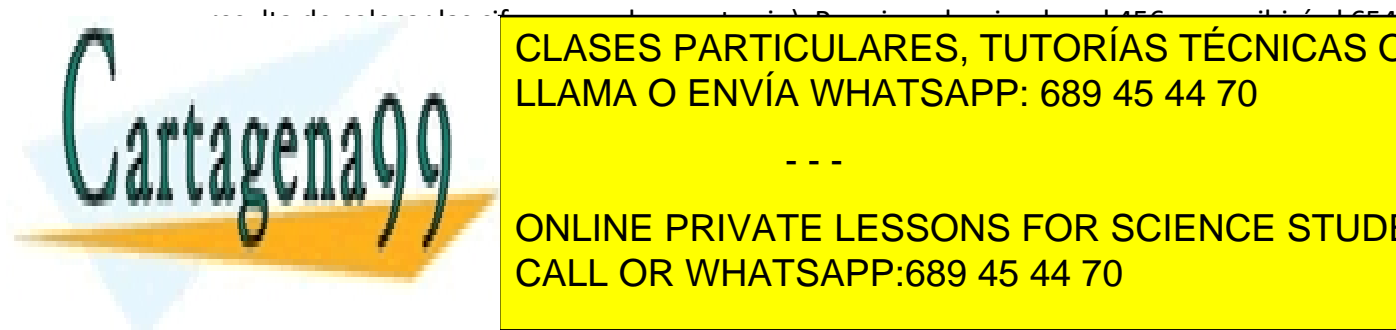

CLASES PARTICULARES, TUTORÍAS TÉCNICAS ONLINE LLAMA O ENVÍA WHATSAPP: 689 45 44 70

ONLINE PRIVATE LESSONS FOR SCIENCE STUDENTS CALL OR WHATSAPP:689 45 44 70

printf("Introduce un numero de tres digitos:");

## TALLER DE PROGRAMACIÓN Práctica 2

 char a; char b; char c; scanf("%c%c%c",&a,&b,&c); printf("Su numero inverso es:%c%c%c",c,b,a); return 0;

7. Realizar un programa en C que introduzca tres valores numéricos por teclado: el precio de unos pantalones (dato real), el tanto por ciento de descuento (dato entero) y la cantidad que se quiere comprar, e **imprima** el **precio unitario** con el descuento aplicado (dato real con dos cifras decimales) y el **precio total** a pagar (dato real con un decimal).

 **El texto y el formato de salida** deben ser como en el ejemplo, salvo los valores numéricos que pueden cambiar (los datos en cursiva-negrita, son los que introduce el usuario):

Ejemplo de ejecución:

}

Introduce los siguientes valores: Precio de los pantalones (dato real): *49.5*  Descuento (dato entero): *30* Cantidad que se quiere comprar (dato entero): *3* El precio de cada pantalon es: 34.65 El importe total es: 103.9

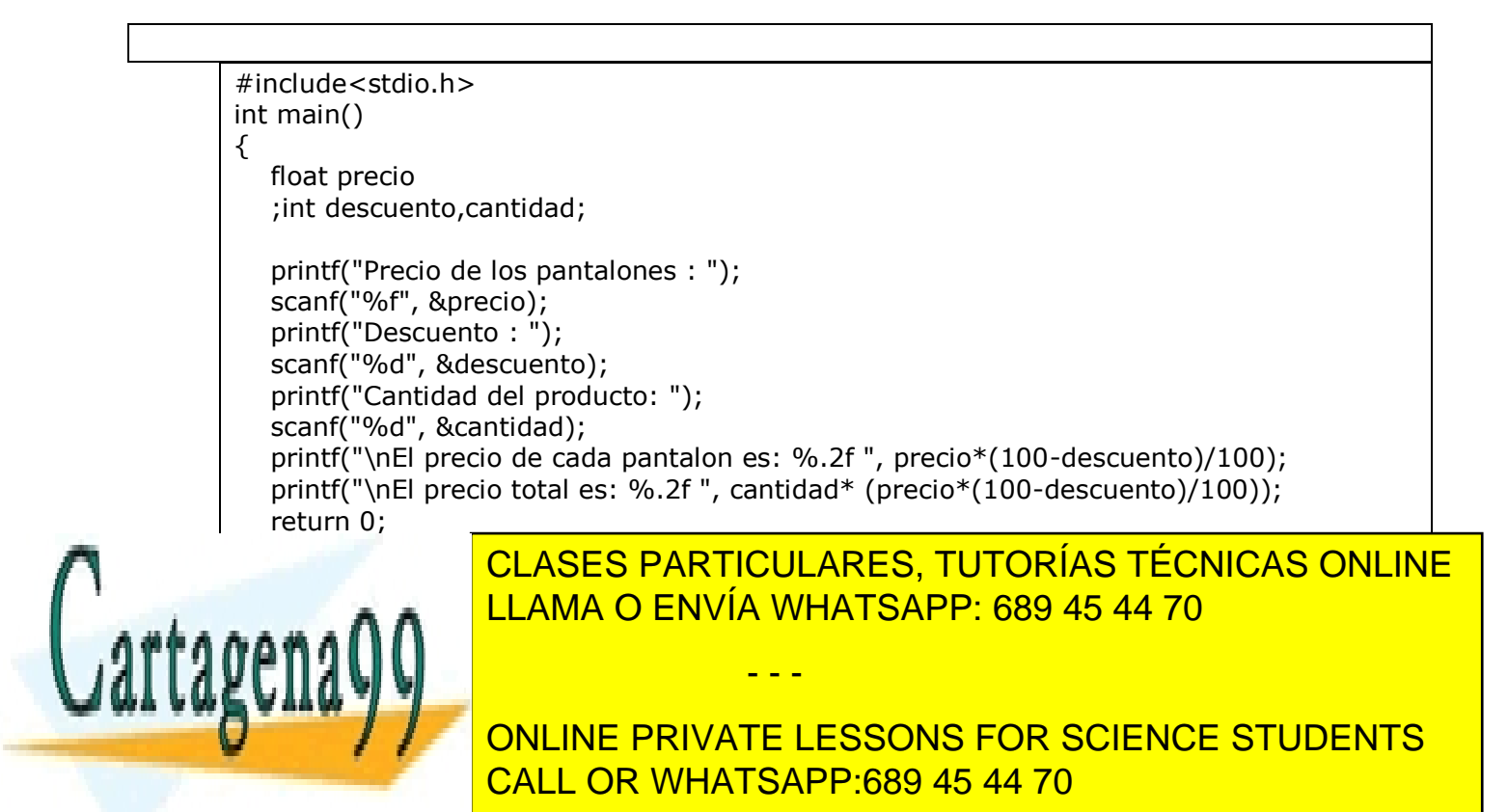